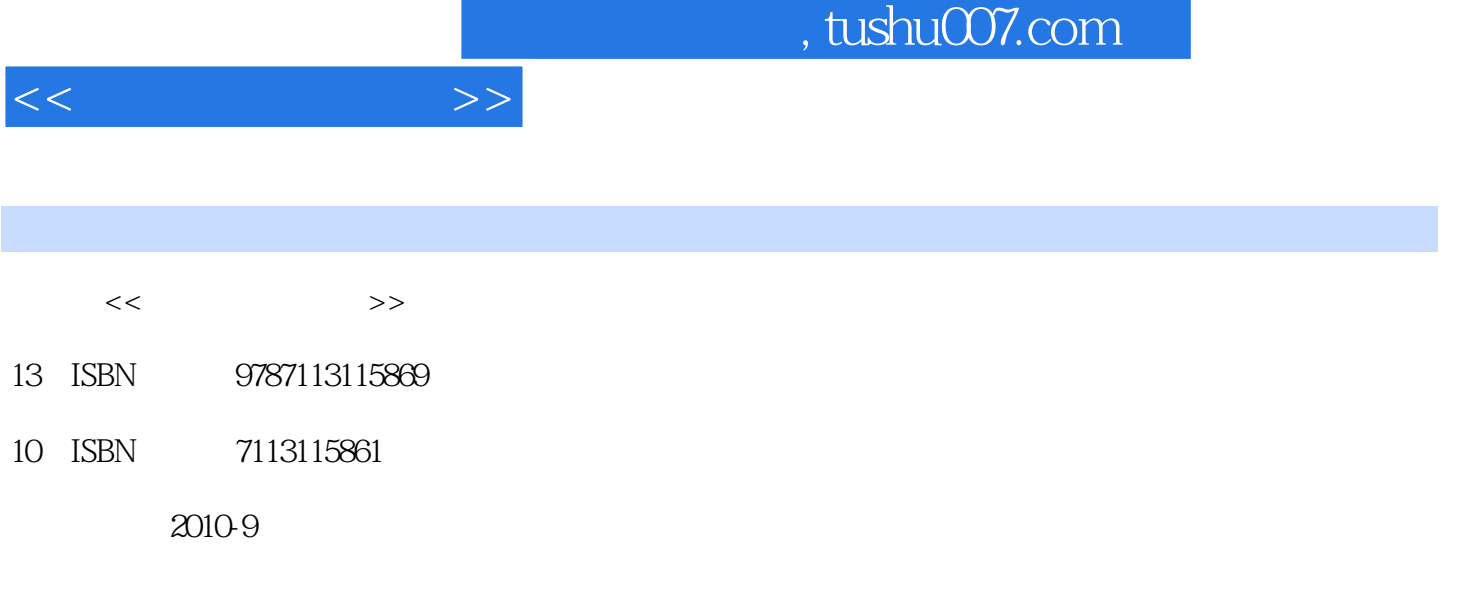

页数:185

PDF

更多资源请访问:http://www.tushu007.com

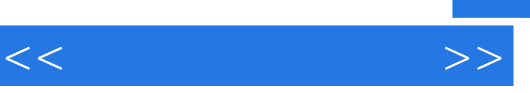

 $\mu$  and  $\mu$ 

 $\sim$ , tushu007.com

Chapter 01 1.1 1.1 1.1.1 1.1.2 1.1.3 1.2 1.2 1.2.1 1.2.2  $1.3$   $1.31$   $1.32$   $1.4$  $1.4.1$   $1.4.2$   $1.4.3$   $1.4.4$   $1.5$  $1.51$   $1.52$   $1.6$   $1.9$  $1.61$   $1.62$  Chapter 02  $21 \qquad \qquad 21.1 \qquad \qquad 21.2 \qquad \qquad 21.3$ 2.1.4 2.2 Photoshop 2.2.1 2.2.2  $2.23$  2.2.4  $2.25$  2.2.6  $23$   $231$   $232$   $233$   $24$  $241$   $242$   $243$   $25$   $3$  $251$   $252$  Chapter 03  $31$  $31.1$   $31.2$   $31.3$   $31.4$   $31.5$  $32$   $321$   $322$   $323$  $33$  3.31  $332$  3.3.3  $333$  $341$   $342$  $343$  3.5  $351$   $352$  $36 \qquad \qquad -- \qquad \qquad 361 \qquad \qquad 362$  $\text{Chapter 04} \quad 4.1 \quad 4.1.1 \quad 4.1.2 \quad 4.2$  $421$   $422$   $423$   $424$  $4.25$   $4.26$   $4.3$   $4.31$   $4.32$  $433$   $434$   $44$   $441$  $442$  4.4.3  $444$  4.5  $451$   $452$   $453$   $454$  $4.55$   $4.56$   $4.57$   $4.58$   $CSV$   $4.59$  $\text{CSV}$  4.5.10 4.6  $\text{CSV}$  4.5.1 4.6.2  $Chapter 05$   $- 51$   $51.1$  $51.2$   $51.3$   $51.4$   $51.5$  $51.6$   $52$   $52$   $521$   $522$  $5.23$   $5.24$   $5.25$   $5.3$  $5.31$   $5.32$   $5.33$   $5.4$   $5.41$  $542$   $543$   $544$  $5.45$   $5.5$   $5.5$   $5.5$   $5.52$  $Chapter 06$   $61$   $61.1$   $61.2$ 6.1.3 6.1.4 6.1.5 6.1.6 6.1.6  $62$   $621$   $622$   $623$   $624$  $63$   $631$   $632$   $64$   $641$  $642$   $643$   $644$   $645$  $6.5$   $\qquad \qquad - 6.5.1$   $6.5.2$   $\qquad \qquad$  Chapter 07  $7.1$   $4$   $7.1.1$   $7.1.2$   $7.2$  $7.2.1$   $7.2.2$   $7.2.3$   $7.2.4$  $7.25$   $7.3$   $7.3$   $7.31$   $7.32$   $7.4$  $7.4.1$   $7.4.2$   $7.4.3$   $7.4.4$  $7.45$   $7.5$   $9.5$   $1$   $7.5.2$  $Chapter 08$   $81$   $81.1$   $81.2$   $82$ 

 $<<$  and  $>>$ 

## $,$  tushu007.com

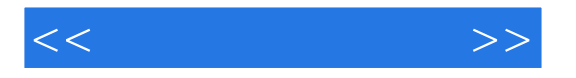

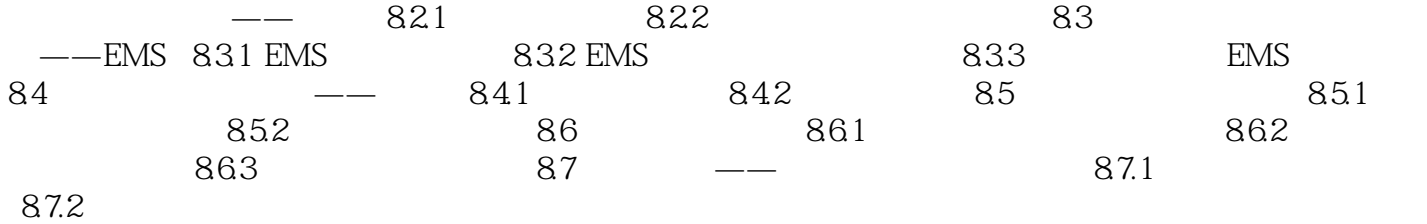

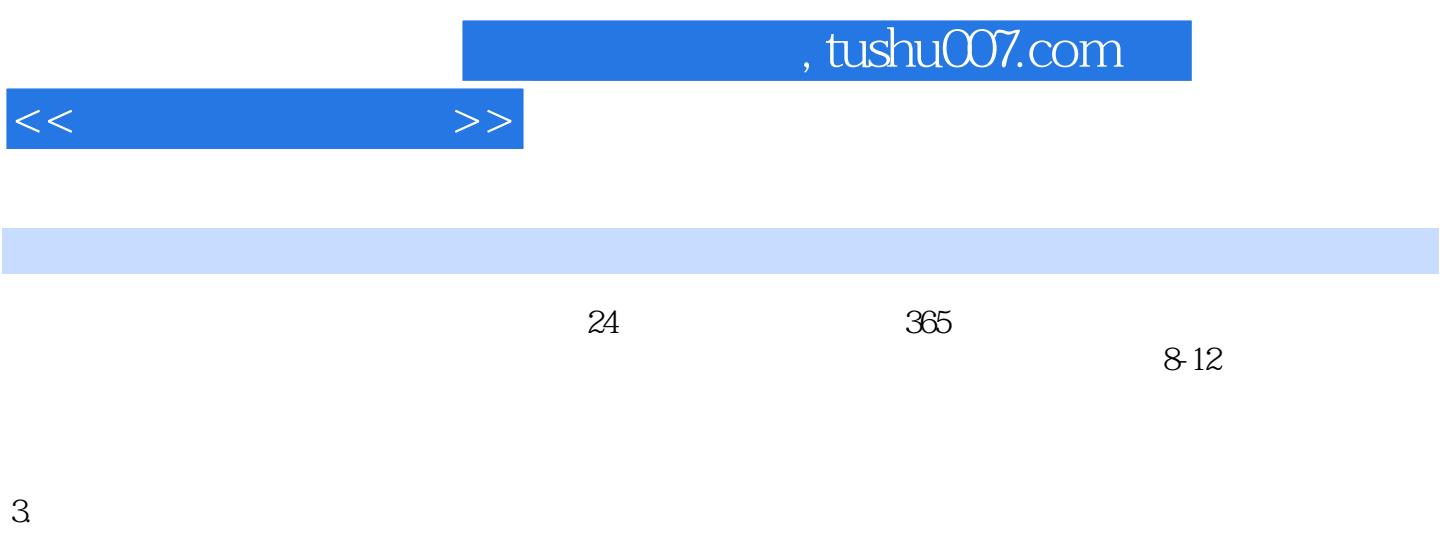

 $4.$ 

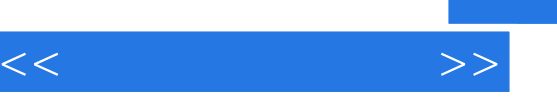

## and tushu007.com

## $\rightarrow$ —— $\rightarrow$  $3 \overline{\phantom{a}}$  $\frac{1}{2}$  3 6 2

 $\longrightarrow$  $108$  ", " ——曾经失业,现在创业的小辉

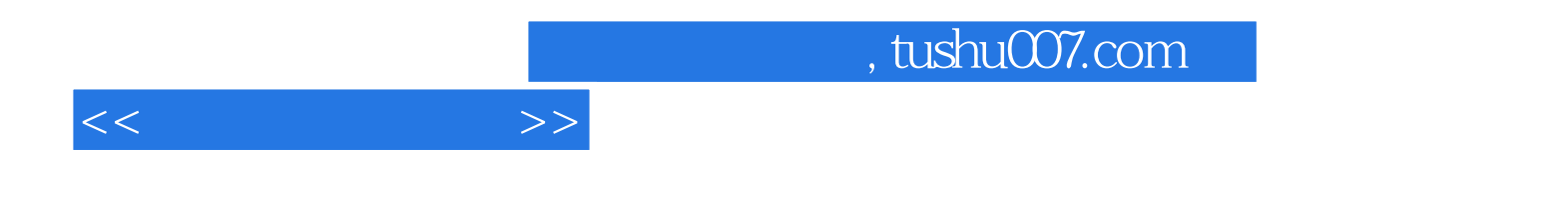

本站所提供下载的PDF图书仅提供预览和简介,请支持正版图书。

更多资源请访问:http://www.tushu007.com